### **15-213"The course that gives CMU its Zip!"**

### **Concurrent ServersDec 3, 2002**

**Topics**

- **Limitations of iterative servers**
- Process-based concurrent servers
- **Event-based concurrent servers**
- **Threads-based concurrent servers**

### **Iterative Servers**

#### **Iterative servers process one request at a time.**

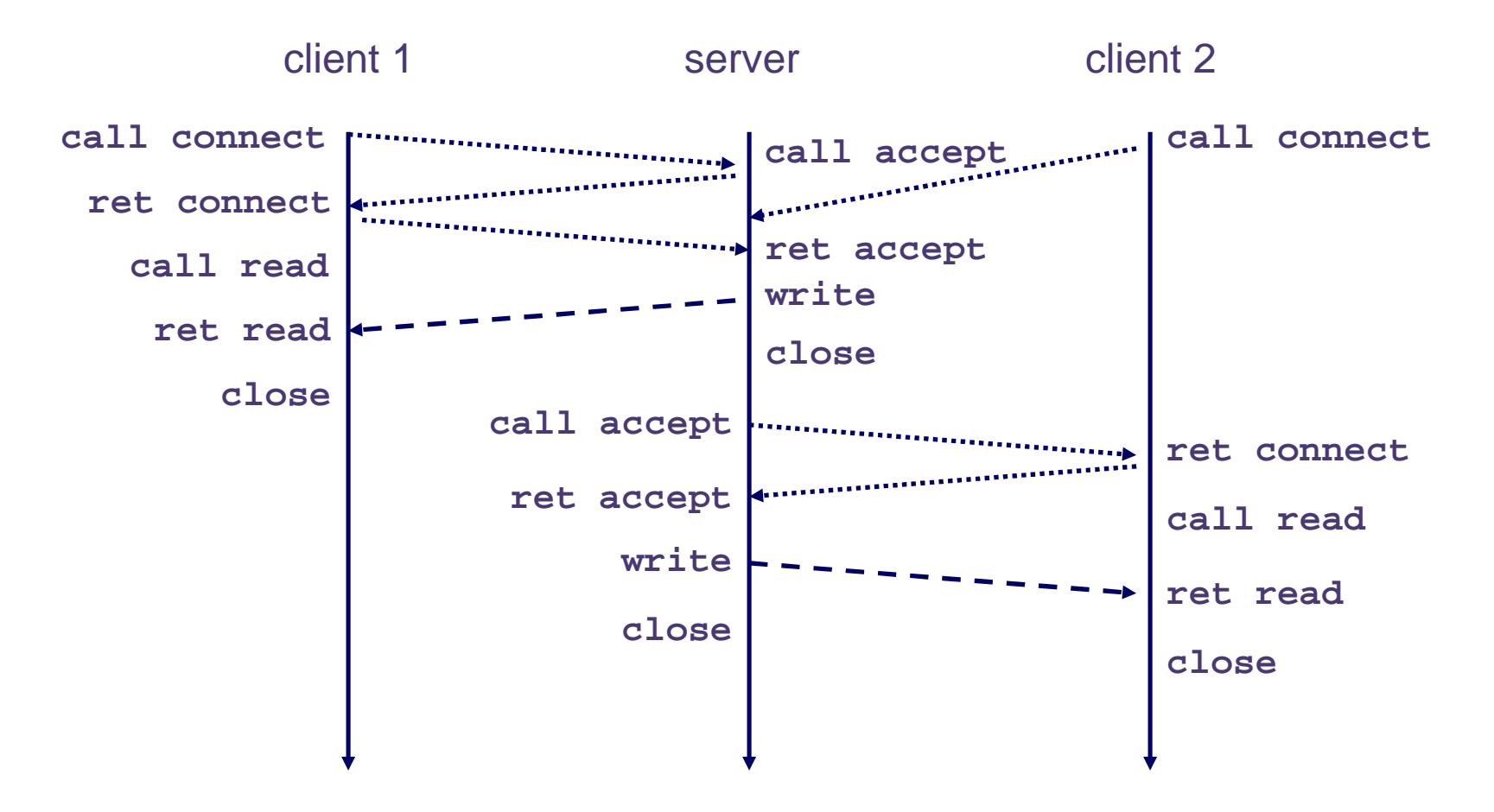

15-213, F'02

## **Fundamental Flaw of Iterative Servers**

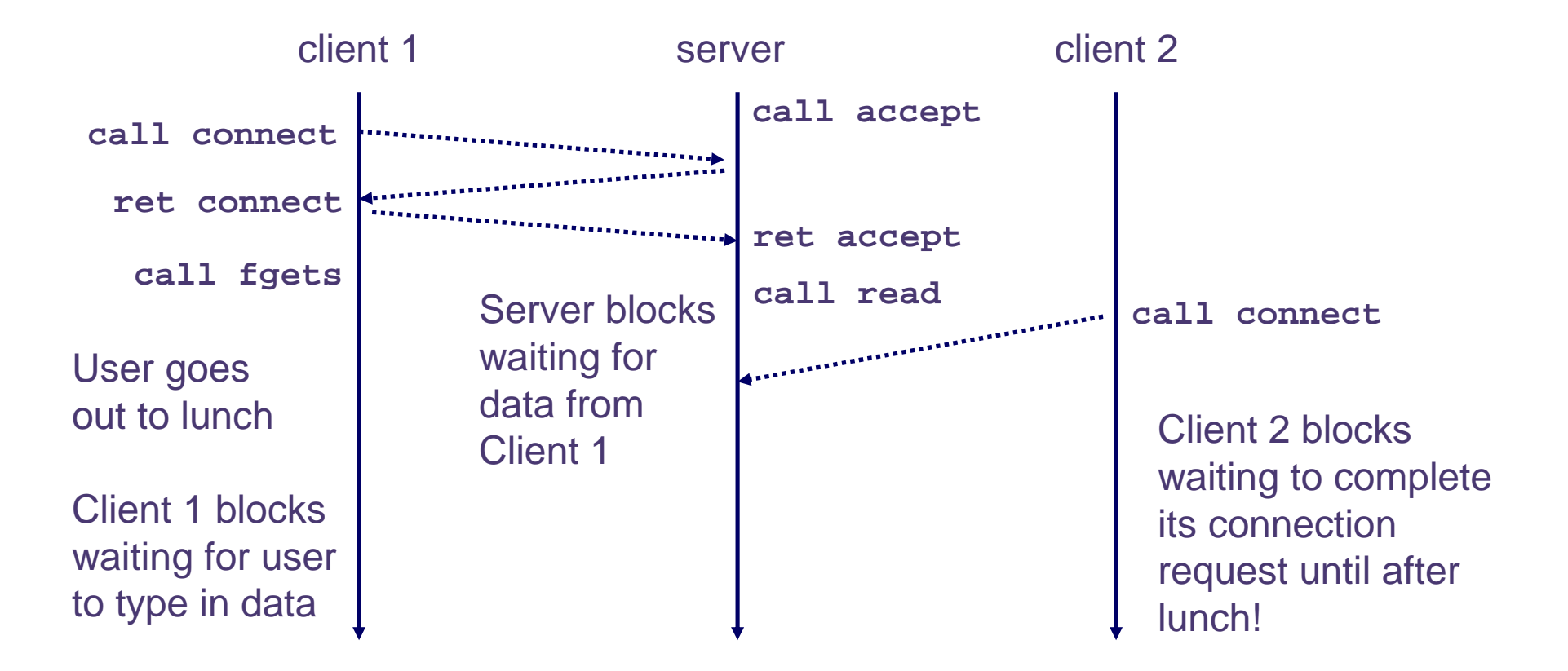

#### **Solution: use concurrent servers instead.**

 **Concurrent servers use multiple concurrent flows to serve multiple clients at the same time.**

## **Concurrent Servers**

#### **Concurrent servers handle multiple requests concurrently.**

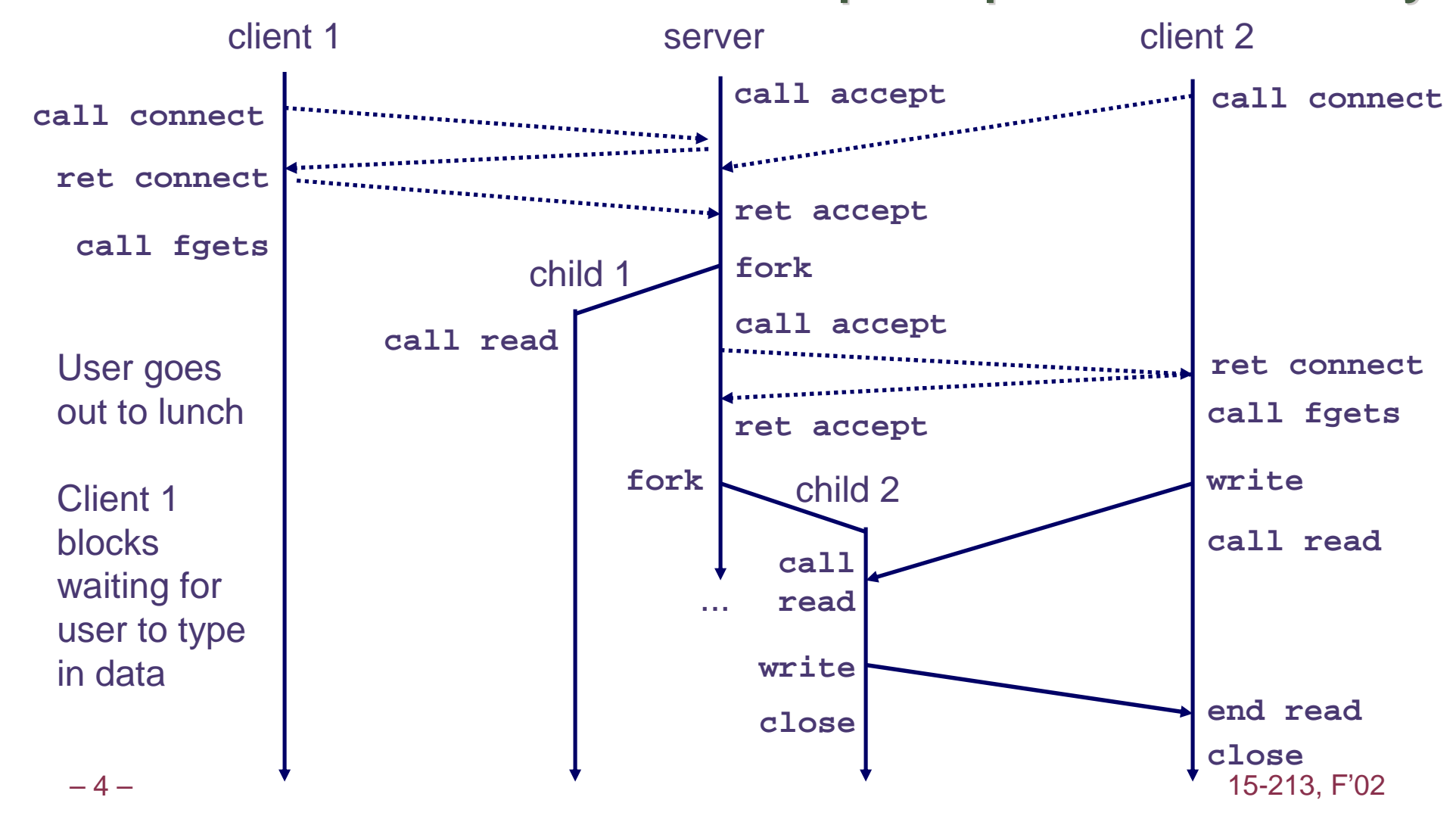

### **Three Basic Mechanisms for Creating Concurrent Flows**

- **1. Processes**
	- **Kernel automatically interleaves multiple logical flows.**
	- **Each flow has its own private address space.**
- **2. I/O multiplexing with select()**
	- **User manually interleaves multiple logical flows.**
	- **Each flow shares the same address space.**
	- **Popular for high-performance server designs.**
- **3. Threads**
	- **Kernel automatically interleaves multiple logical flows.**
	- **Each flow shares the same address space.**
	- **Hybrid of processes and I/O multiplexing!**

## **Process-Based Concurrent Server**

```
/* 
* echoserverp.c - A concurrent echo server based on processes 
* Usage: echoserverp <port>
 */
#include <ics.h>
#define BUFSIZE 1024
void echo(int connfd);
void handler(int sig);int main(int argc, char **argv) {
  int listenfd, connfd;int portno;
struct sockaddr_in clientaddr;
int clientlen = sizeof(struct sockaddr_in);
  if (argc != 2) {
    fprintf(stderr, "usage: %s <port>\n", argv[0]);exit(0);}
portno = atoi(argv[1]);
  listenfd = open_listenfd(portno);
```
## **Process-Based Concurrent Server (cont)**

```
Signal(SIGCHLD, handler); /* parent must reap children! *//* main server loop */while (1) {
connfd = Accept(listenfd, (struct sockaddr *) &clientaddr, 
                       &clientlen));if (Fork() == 0) { 
Close(listenfd); /* child closes its listening socket */
echo(connfd); /* child reads and echoes input line */Close(connfd); /* child is done with this client */exit(0); /* child exits */}
Close(connfd); /* parent must close connected socket! */}}
```
## **Process-Based Concurrent Server(cont)**

```
/* handler - reaps children as they terminate */
void handler(int sig) {pid_t pid;
int stat;
 while ((pid = waitpid(-1, &stat, WNOHANG)) > 0)
    ;
return;}
```
### **Implementation Issues With Process-Based Designs**

### **Server should restart accept call if it is interrupted by a transfer of control to the SIGCHLD handler**

- **Not necessary for systems with POSIX signal handling.**
	- **Our Signal wrapper tells kernel to automatically restart accept**
- **Required for portability on some older Unix systems.**

#### **Server must reap zombie children**

- **to avoid fatal memory leak.**
- **Server must close its copy of connfd.**
	- Kernel keeps reference for each socket.
	- **After fork, refcnt(connfd) = 2.**
	- **Connection will not be closed until refcnt(connfd)=0.**

### **Pros and Cons of Process-Based Designs**

- **+ Handles multiple connections concurrently**
- **+ Clean sharing model**
	- **descriptors (no)**
	- **file tables (yes)**
	- **global variables (no)**
- **+ Simple and straightforward.**
- **-Additional overhead for process control.**
- **- Nontrivial to share data between processes.**
	- **Requires IPC (interprocess communication) mechanisms FIFO's (named pipes), System V shared memory and semaphores**

#### $-10$  –  $-$  15-213, F<sup>'02</sup> **I/O multiplexing provides more control with less overhead...**

## **Event-Based Concurrent Servers Using I/O Multiplexing**

**Maintain a pool of connected descriptors.**

**Repeat the following forever:**

- **Use the Unix select function to block until:**
	- **(a) New connection request arrives on the listening descriptor.**
	- **(b) New data arrives on an existing connected descriptor.**
- **If (a), add the new connection to the pool of connections.**
- **If (b), read any available data from the connection**
	- **Close connection on EOF and remove it from the pool.**

## **The select Function**

**select() sleeps until one or more file descriptors in the set readset are ready for reading.** 

**#include <sys/select.h>**

**int select(int maxfdp1, fd\_set \*readset, NULL, NULL, NULL);**

**readset**

- Opaque bit vector (max FD\_SETSIZE bits) that indicates membership in a descriptor set.
- If bit k is 1, then descriptor k is a member of the descriptor set.

**maxfdp1**

- Maximum descriptor in descriptor set plus 1.
- Tests descriptors 0, 1, 2, ..., maxfdp1 1 for set membership.

**select() returns the number of ready descriptors and sets each bit of readset to indicate the ready status of its corresponding descriptor.**

### **Macros for Manipulating Set Descriptors**

**void FD\_ZERO(fd\_set \*fdset);**

**Turn off all bits in fdset.**

**void FD\_SET(int fd, fd\_set \*fdset);**

**Turn on bit fd in fdset.**

**void FD\_CLR(int fd, fd\_set \*fdset);**

**Turn off bit fd in fdset.**

**int FD\_ISSET(int fd, \*fdset); Is bit fd in fdset turned on?**

### **select Example**

```
/* 
* main loop: wait for connection request or stdin command.
* If connection request, then echo input line 
* and close connection. If stdin command, then process. 
*/
printf("server> ");fflush(stdout);while (notdone) {/* 
* select: check if the user typed something to stdin or 
    * if a connection request arrived.*/
FD_ZERO(&readfds); /* initialize the fd set */
   FD_SET(listenfd, &readfds); /* add socket fd */
   FD_SET(0, &readfds); /* add stdin fd (0) */
   Select(listenfd+1, &readfds, NULL, NULL, NULL);
```
# **select Example (cont)**

#### **First we check for a pending event on stdin.**

```
/* if the user has typed a command, process it */if (FD_ISSET(0, &readfds)) {
fgets(buf, BUFSIZE, stdin);switch (buf[0]) {
case 'c': /* print the connection count */
printf("Received %d conn. requests so far.\n", connectcnt);printf("server> ");fflush(stdout);break;
case 'q': /* terminate the server */notdone = 0;
     break;
default: /* bad input */
printf("ERROR: unknown command\n");printf("server> ");fflush(stdout);}}
```
# **select Example (cont)**

#### **Next we check for a pending connection request.**

```
/* if a connection request has arrived, process it */if (FD_ISSET(listenfd, &readfds)) {connfd = Accept(listenfd, 
                  (struct sockaddr *) &clientaddr, &clientlen);
   connectcnt++;bzero(buf, BUFSIZE);
Rio_readn(connfd, buf, BUFSIZE);
Rio_writen(connfd, buf, strlen(buf));Close(connfd);}} /* while */
```
### **Event-based Concurrent Echo Server**

```
/* 
* echoservers.c - A concurrent echo server based on select 
 */ 
#include "csapp.h"typedef struct { /* represents a pool of connected descriptors */
   int maxfd; /* largest descriptor in read_set */
fd_set read_set; /* set of all active descriptors */
fd_set ready_set; /* subset of descriptors ready for reading */
int nready; /* number of ready descriptors from select */int maxi; /* highwater index into client array */
   int clientfd[FD_SETSIZE]; /* set of active descriptors */
rio_t clientrio[FD_SETSIZE]; /* set of active read buffers */ 
} pool; int byte cnt = 0; /* counts total bytes received by server */
```

```
int main(int argc, char **argv) 
{int listenfd, connfd, clientlen = sizeof(struct sockaddr_in);
    struct sockaddr_in clientaddr; 
    static pool pool; listenfd = Open_listenfd(argv[1]); 
    init_pool(listenfd, &pool); while (1) { 
pool.ready_set = pool.read_set; 
pool.nready = Select(pool.maxfd+1, &pool.ready_set, 
                             NULL, NULL, NULL); if (FD_ISSET(listenfd, &pool.ready_set)) { 
connfd = Accept(listenfd, (SA *)&clientaddr,&clientlen); 
            add_client(connfd, &pool); } 
check_clients(&pool);} }
```

```
/* initialize the descriptor pool */
void init_pool(int listenfd, pool *p) { /* Initially, there are no connected descriptors */int i; 
    p - > maxi = -1;
for (i=0; i< FD_SETSIZE; i++) p->clientfd[i] = -1; /* Initially, listenfd is only member of select read set */ 
    p->maxfd = listenfd; 
    FD ZERO(&p->read set);

FD_SET(listenfd, &p->read_set); }
```

```
void add_client(int connfd, pool *p) /* add connfd to pool p */{int i; 
   p->nready--; for (i = 0; i < FD SETSIZE; i++) /* Find available slot */
        if (p->clientfd[i] < 0) {
p->clientfd[i] = connfd; 
            Rio_readinitb(&p->clientrio[i], connfd); 
            FD_SET(connfd, &p->read_set); /* Add desc to read set */ if (connfd > p->maxfd) /* Update max descriptor num */
               p->maxfd = connfd; 
            if (i > p->maxi) /* Update pool high water mark */p->maxi = i; break; } 
if (i == FD_SETSIZE) /* Couldn't find an empty slot */ app_error("add_client error: Too many clients"); }
```
15-213, F'02

```
\overline{\phantom{a}} , \overline{\phantom{a}} , \overline{\phantom{a}}void check_clients(pool *p) { /* echo line from ready descs in pool p */int i, connfd, n; 
     char buf[MAXLINE];
     rio_t rio; 
      for (i = 0; (i \le p-)maxi) & (p-)meady > 0; i++)connfd = p->clientfd[i];
            rio = p->clientrio[i]; 
            /* If the descriptor is ready, echo a text line from it */ if ((connfd > 0) && (FD_ISSET(connfd, &p->ready_set))) { 
                  p->nready--; 
if ((n = Rio_readlineb(&rio, buf, MAXLINE)) != 0) { 
                        byte_cnt += n;
                        Rio_writen(connfd, buf, n); 
                  } 
else {/* EOF detected, remove descriptor from pool */ Close(connfd); 
FD_CLR(connfd, &p->read_set); p->clientfd[i] = -1; } } } }
```
 $\frac{1}{2}$ 

## **Pro and Cons of Event-Based Designs**

- **+ One logical control flow.**
- **+ Can single-step with a debugger.**
- **+ No process or thread control overhead.**
	- ×. **Design of choice for high-performance Web servers and search engines.**
- **- Significantly more complex to code than process- or thread-based designs.**
- **-Can be vulnerable to denial of service attack**

■ How?

#### **Threads provide a middle ground between processes and I/O multiplexing...**

## **Traditional View of a Process**

**Process = process context + code, data, and stack**

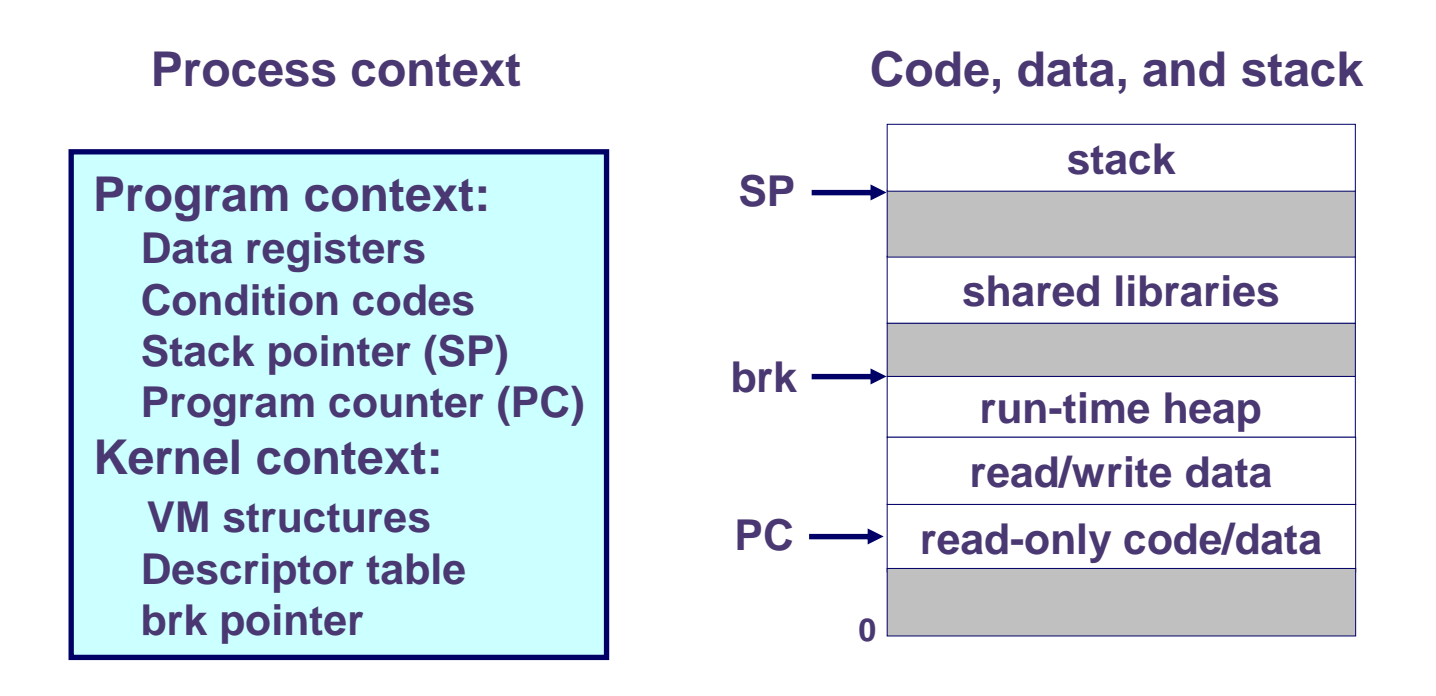

### **Alternate View of a Process**

#### **Process = thread + code, data, and kernel context**

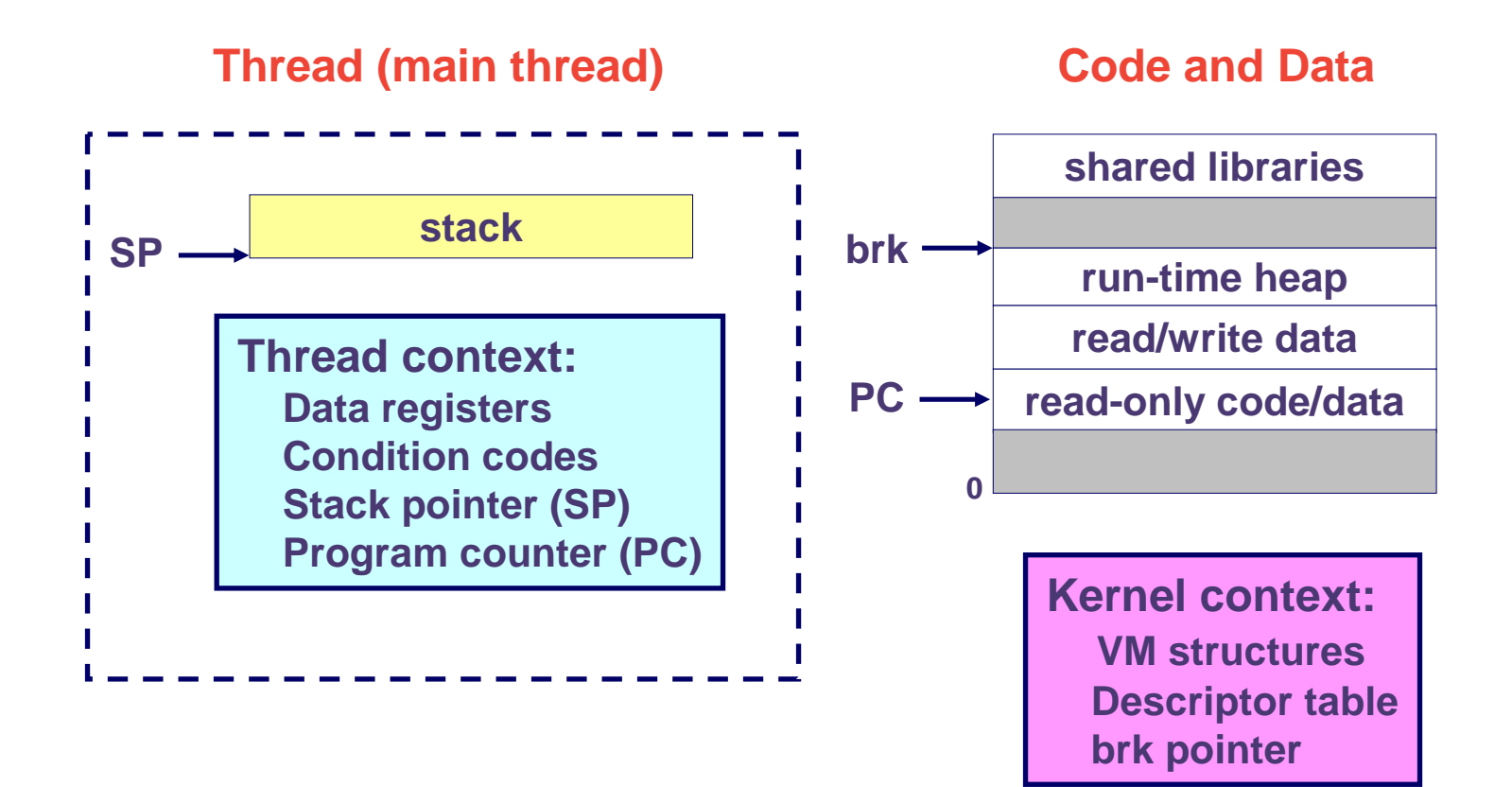

## **A Process With Multiple Threads**

#### **Multiple threads can be associated with a process**

- Each thread has its own logical control flow (sequence of PC **values)**
- **Each thread shares the same code, data, and kernel context**
- **Each thread has its own thread id (TID)**

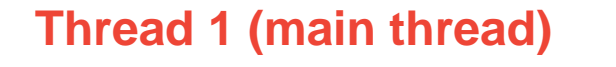

**Shared code and data**

**Thread 2 (peer thread)**

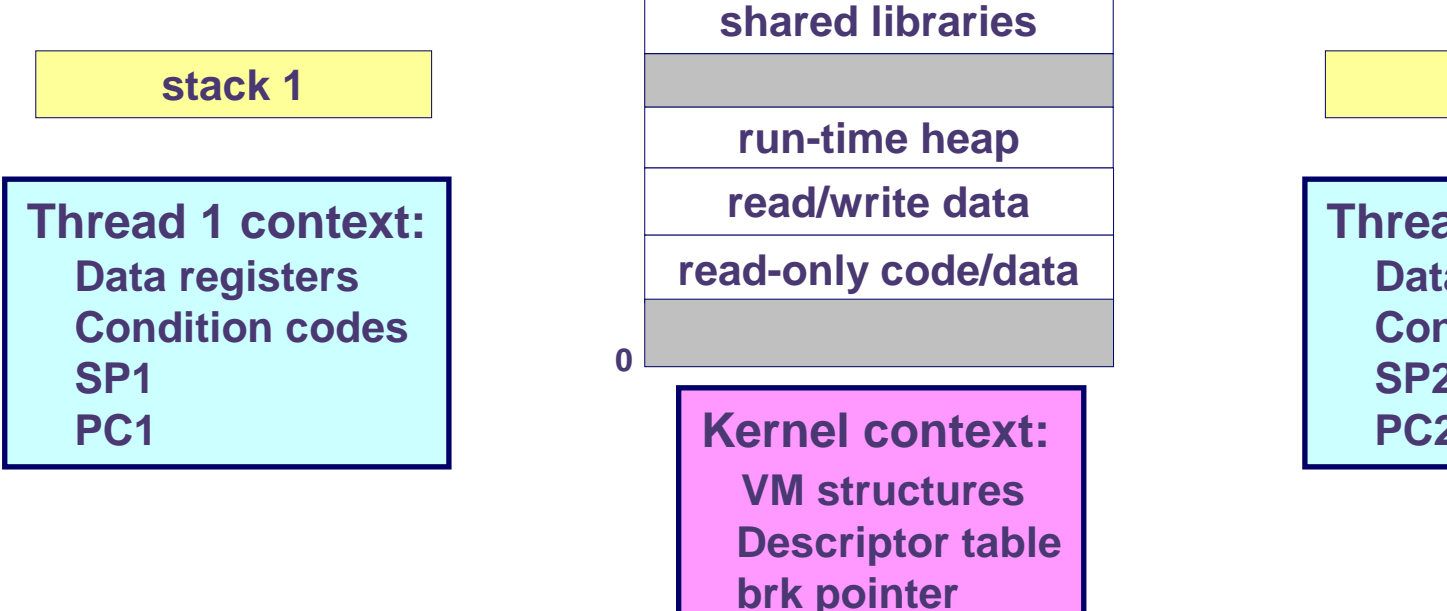

**stack 2**

**Thread 2 context:Data registers Condition codesSP2PC2**

— процессов произведения в собору в произведении в собору в собору в 15-213, F'02 до 15-213, F'02

## **Logical View of Threads**

#### **Threads associated with a process form a pool of peers.**

**Unlike processes which form a tree hierarchy**

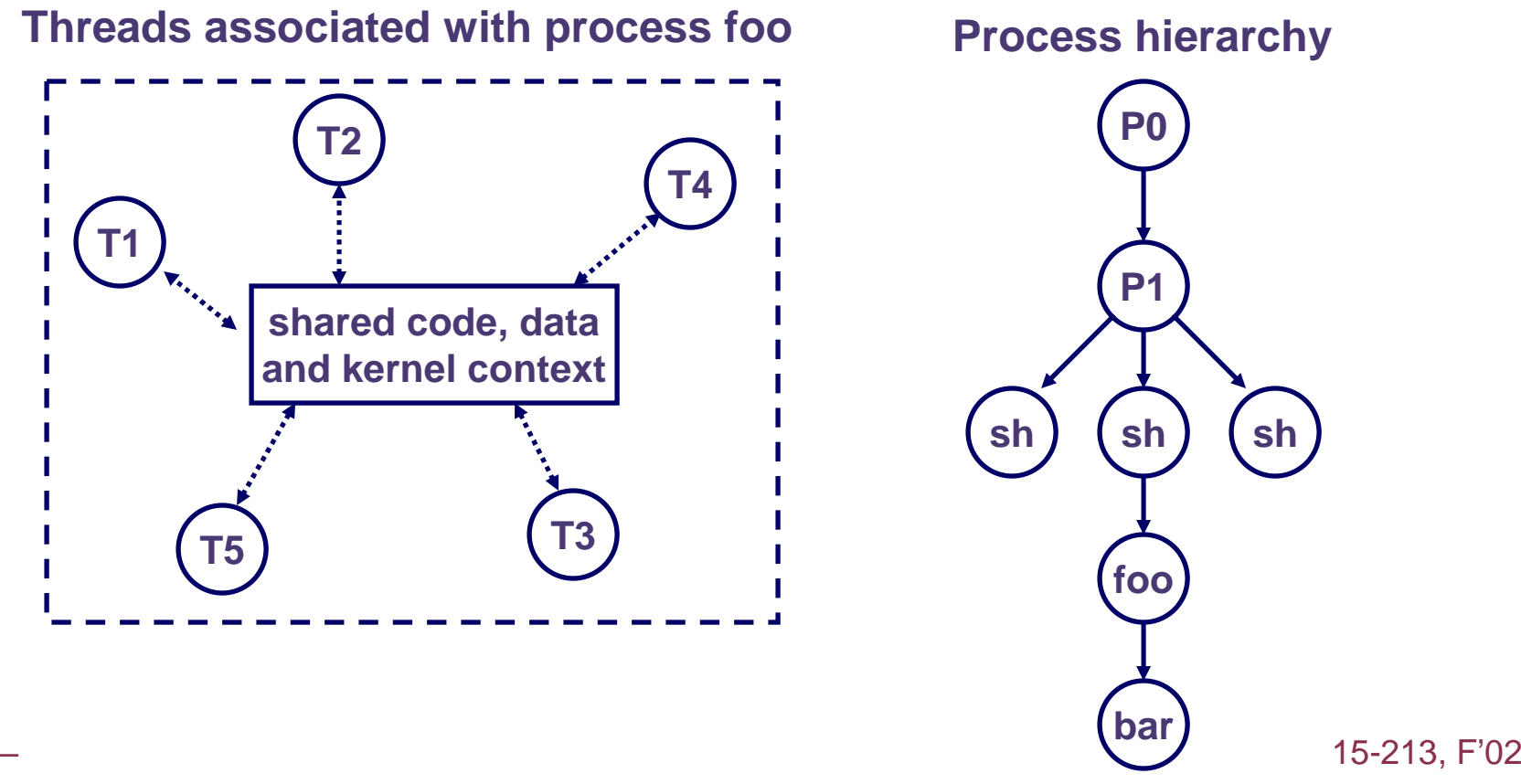

## **Concurrent Thread Execution**

**Two threads run concurrently (are concurrent) if their logical flows overlap in time.**

**Otherwise, they are sequential.** 

![](_page_26_Figure_3.jpeg)

### **Threads vs. Processes**

**How threads and processes are similar**

- **Each has its own logical control flow.**
- **Each can run concurrently.**
- Each is context switched.

#### **How threads and processes are different**

- **Threads share code and data, processes (typically) do not.**
- **Threads are somewhat less expensive than processes.**
	- **Process control (creating and reaping) is twice as expensive as thread control.**
	- **Linux/Pentium III numbers:**
		- » **~20K cycles to create and reap a process.**
		- » **~10K cycles to create and reap a thread.**

## **Posix Threads (Pthreads) Interface**

#### **Pthreads: Standard interface for ~60 functions that manipulate threads from C programs.**

- **Creating and reaping threads.**
	- **pthread\_create**
	- **pthread\_join**
- Determining your thread **ID** 
	- **pthread\_self**
- **Terminating threads**
	- **pthread\_cancel**
	- **pthread\_exit**
	- **exit [terminates all threads] , ret [terminates current thread]**
- Synchronizing access to shared variables
	- **pthread\_mutex\_init**
	- **pthread\_mutex\_[un]lock**
	- **pthread\_cond\_init**
	- **pthread\_cond\_[timed]wait**

## **The Pthreads "hello, world" Program**

![](_page_29_Figure_1.jpeg)

## **Execution of Threaded"hello, world"**

![](_page_30_Figure_1.jpeg)

15-213, F'02

### **Thread-Based Concurrent Echo Server**

```
int main(int argc, char **argv)
{int listenfd, *connfdp, port, clientlen;struct sockaddr_in clientaddr;pthread_t tid;if (argc != 2) {
       fprintf(stderr, "usage: %s <port>\n", argv[0]);exit(0);}
port = atoi(argv[1]);listenfd = open_listenfd(port);
   while (1) {
clientlen = sizeof(clientaddr);
        connfdp = Malloc(sizeof(int));
        *connfdp = Accept(listenfd, (SA *) &clientaddr, &clientlen);
       Pthread_create(&tid, NULL, thread, connfdp);}}
```
## **Thread-Based Concurrent Server (cont)**

```
* thread routine */
void *thread(void *vargp){int connfd =*((int *)vargp);
   Pthread detach(pthread self());
   Free(vargp);echo_r(connfd); /* reentrant version of echo() */Close(connfd);return NULL;}
```
## **Issues With Thread-Based Servers**

**Must run "detached" to avoid memory leak.**

- **At any point in time, a thread is either joinable or detached.**
- **Joinable thread can be reaped and killed by other threads.**
	- **must be reaped (with pthread\_join) to free memory resources.**
- **Detached thread cannot be reaped or killed by other threads.**
	- **resources are automatically reaped on termination.**
- Default state is joinable.
	- **use pthread\_detach(pthread\_self()) to make detached.**

#### **Must be careful to avoid unintended sharing.**

- For example, what happens if we pass the address of connfd **to the thread routine?**
	- **Pthread\_create(&tid, NULL, thread, (void \*)&connfd);**

### **All functions called by a thread must be thread-safe**

**(next lecture)**

– 34 –

## **Pros and Cons of Thread-Based Designs**

- **+ Easy to share data structures between threads**
	- **e.g., logging information, file cache.**
- **+ Threads are more efficient than processes.**
- **--- Unintentional sharing can introduce subtle and hardto-reproduce errors!**
	- The ease with which data can be shared is both the greatest **strength and the greatest weakness of threads.**
	- **(next lecture)**